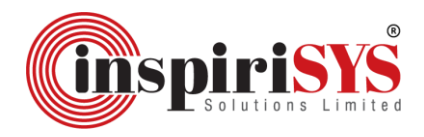

## **ISL/SS/SE/23/2024-2025 05th June, 2024**

 BSE Ltd. P.J. Towers Dalal Street Mumbai 400 001

**Scrip Code: 532774**

Dear Sir,

## **Sub: Notice of Book Closure & Date of Annual General Meeting.**

This is to inform you that the 29<sup>th</sup> Annual General Meeting of the Company will be held on Friday, 28<sup>th</sup> June, 2024 through Video Conferencing (VC) / Other Audio Visual Means (OAVM), at 02:00 P.M. A copy of the Notice of the 29th Annual General Meeting is enclosed.

The Register of Members and Share Transfer Books of the Company will remain closed from Saturday,  $22<sup>nd</sup>$  June, 2024 to Friday, 28<sup>th</sup> June, 2024 (both days inclusive) for the purpose of Annual General Meeting for the year 2023-2024.

Further, we wish to intimate that in terms of Section 108 of the Companies Act, 2013, Rule 20 of the Companies (Management and Administration) Rules, 2014 as amended by the Companies (Management and Administration) Amendment Rules, 2015 and Regulation 44 of the SEBI (LODR) Regulations, 2015, the Company shall provide to its members the facility to exercise their votes electronically for transacting the items of business as set out in the Notice convening the ensuing Annual General Meeting of the Company.

For the aforesaid purpose, the Company has fixed Friday, 21<sup>st</sup> June, 2024 as the cut-off date to determine the entitlement of voting rights of members for e-voting.

The Company had entered an arrangement with National Securities Depository Limited (NSDL) for facilitating e-voting through their e-voting platform.

In compliance with MCA Circular dated 25<sup>th</sup> September, 2023 read with Circulars dated 28<sup>th</sup> December, 2022, 5<sup>th</sup> May, 2022, 13<sup>th</sup> January, 2021, 5<sup>th</sup> May, 2020, 13<sup>th</sup> April, 2020, 08<sup>th</sup> April, 2020 and SEBI Circular dated 07<sup>th</sup> October, 2023 and 5<sup>th</sup> January, 2023, Notice of the AGM along with the Annual Report 2023-2024 has been sent to the shareholders, only through electronic mode on  $5<sup>th</sup>$  June, 2024 to those members whose e-mail addresses are registered with the Company/Depositories.

Kindly take the same on record.

## **For Inspirisys Solutions Limited**

SHANMUGAM SUNDARAMURT SUNDARAMURTHY HY Digitally signed by **SHANMUGAM** Date: 2024.06.05 14:29:51  $+05'30'$ 

**S.Sundaramurthy Company Secretary & Compliance Officer**

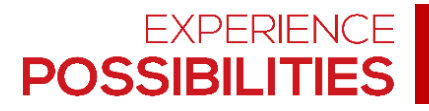

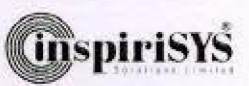

## NOTICE OF THE TWENTY NINETH ANNUAL GENERAL MEETING

## **Inspirisys Solutions Limited**

Registered Office: First Floor, Dowlath Towers, New Door Nos. 57, 59, 61 & 63, Taylors Road, Kilpauk, Chennai - 600 010. Tel.: 044-4225 2000

E-mail: sundaramurthy.s@inspirisys.com CIN: L30006TN1995PLC031736

#### $T<sub>O</sub>$

#### THE MEMBERS OF INSPIRISYS SOLUTIONS LIMITED

NOTICE is hereby given that the Twenty-Nineth Annual General Meeting of the members of Inspirisys Solutions Limited will be held on Friday, 28th June, 2024 at 2.00 PM through Video Conferencing (VC) / Other Audio Visual Means (OAVM), and the Company will conduct the meeting from the Registered office i.e. First Floor, Dowlath Towers, New Door Nos. 57, 59, 61 & 63, Taylors Road, Kilpauk, Chennai - 600 010 which shall be deemed to be the venue of the meeting to transact the following business:

#### **Ordinary Business:**

- 1. To receive, consider and adopt the Standalone and Consolidated Audited Financial Statements of the Company for the financial year ended 31st March, 2024 together with the Reports of the Board of Directors and Auditors thereon.
- 2. To appoint a Director in place of Mr. Toru Horiuchi, (DIN:08111162) who retires by rotation and, being eligible, offers himself for re-appointment.

#### 3. Appointment of Statutory Auditors.

To consider and if thought fit, to pass with or without modification(s), the following resolution as an Ordinary Resolution:

"RESOLVED THAT pursuant to the provisions of Section 139, 141, 142 and other applicable provisions, if any, of the Companies Act, 2013 and the Companies (Audit and Auditors) Rules, 2014 (including any statutory modification(s) or re-enactment(s) thereof for the time being in force), M/s. MSKA & Associates, Chartered<br>Accountants, bearing (Firm Registration Number: 105047W), be and are hereby appointed as the Statutory Auditors of the Company (in place of M/s. Walker Chandiok & Co LLP, the retiring Auditors) from the conclusion of this Annual General Meeting of the Company till the conclusion of thirty-fourth Annual General Meeting of the Company to be held for the Financial Year 2028-2029 at such remuneration and out of pocket expenses, as may be decided by the Board of Directors of the Company after discusion with the Auditors."

"RESOLVED FURTHER THAT the Board of Directors or Key Managerial Personnels of the Company be and are hereby authorized to do all such acts, deeds, matters and things and take all such steps as may be deemed necessary, proper or expedient to give effect to the above resolution.

> By order of the Board of Directors For Inspirisys Solutions Limited

Place: Chennai Date: 10<sup>th</sup> May, 2024

S.Sundaramurthy **Company Secretary** 

## **NOTES:**

- 1. In view of the relaxation pursuant to the Circular No. 14/2020 dated 8th April, 2020, Circular No.17/2020 dated 13<sup>th</sup> April, 2020 issued by the Ministry of Corporate Affairs followed by General Circular No. 09/2023 dated 25<sup>th</sup> September 2023 and all other relevant circulars issued from time to time, physical attendance of the Members to the Annual General Meeting (AGM) venue is not required and general meeting can be held through video conferencing (VC) or other audio visual means (OAVM). Hence, Members can attend and participate in the ensuing AGM through VC/OAVM.
- $\overline{2}$ Pursuant to the Circular No. 14/2020 dated 8<sup>m</sup> April, 2020, issued by the Ministry of Corporate Affairs, the facility to appoint proxy to attend and cast vote for the members is not available for this AGM. However, the Body Corporates are entitled to appoint authorised representatives to attend the AGM through VC/OAVM and participate there at and cast their votes through e-voting.
- The Members can join the AGM in the VC/OAVM mode 15 minutes before and after the scheduled time of the commencement of the Meeting by following the procedure mentioned in the Notice. The facility of participation at the AGM through VC/OAVM will be made available for 1000 members on a first come first served basis. This will not include large Shareholders (Shareholders holding 2% or more shareholding), Promoters, Institutional Investors, Directors, Key Managerial Personnel, the Chairpersons of the Audit Committee, Nomination and Remuneration Committee and Stakeholders Relationship Committee. Auditors etc. who are allowed to attend the AGM without restriction on account of first come first served basis
- The attendance of the Members attending the AGM through VC/OAVM will be counted for the purpose of reckoning the quorum under Section 103 of the Companies Act, 2013.
- Pursuant to the provisions of Section 108 of the Companies Act, 2013 read with Rule 20 of the Companies (Management and Administration) Rules, 2014 (as amended) and Regulation 44 of SEBI (Listing Obligations & Disclosure Requirements) Regulations 2015 (as amended), and the Circulars issued by the Ministry of Corporate Affairs dated 8<sup>th</sup> April, 2020, 13<sup>th</sup> April, 2020 and 5<sup>th</sup> May, 2020, the Company is providing facility of remote e-Voting to its Members in respect of the business to be transacted at the AGM. For this purpose, the Company has entered into an agreement with National Securities Depository Limited (NSDL) for facilitating voting through electronic means, as the authorized agency. The facility of casting votes by a member using remote e-Voting system as well as venue voting on the date of the AGM will be provided by NSDL.
- In line with the Ministry of Corporate Affairs (MCA) Circular No. 17/2020 dated 13th April, 2020, the Notice calling the AGM and the Annual Report has been uploaded on the website of the Company at www.inspirisys.com. The Notice and the Annual Report can also be accessed from the websites of the Stock Exchanges i.e. BSE Limited and National Stock Exchange of India Limited at www.bseindia.com and www.nseindia.com respectively and the AGM Notice is also available on the website of NSDL (agency for providing the Remote e-Voting facility) i.e. www.evoting.nsdl.com.
- Pursuant to Section 91 of the Companies Act, 2013, the 7. Register of Members and the Share Transfer Register of the Company will remain closed from Saturday, 22<sup>nd</sup> June, 2024 to Friday, 28<sup>th</sup> June, 2024 (both days inclusive).

Inspirisys Solutions Limited, First Floor, Dowlath Towers, New Door Nos. 57, 59, 61 & 63. Taylors Road. Kilpauk, Chennai - 600 010 CIN: L30006TN1995PLC031736

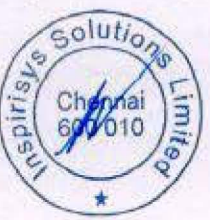

 $3<sup>1</sup>$ 

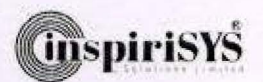

- 8. Additional information, pursuant to the SEBI (Listing Obligation and Disclosure Requirement) Regulations, 2015 with respect to the appointment of the Statutory Auditors of the Company, as proposed under item No. 3 of this Notice under Ordinary Business, is also provided in the Explanatory Statement.
- Register of Directors and Key Managerial Personnel of the Company and their shareholding maintained under<br>Section 170 of the Companies Act, 2013, the Register<br>of Contracts and Arrangements in which the Directors are interested maintained under Section 189 of the Companies Act, 2013 and all other documents referred to in the Notice will be available for inspection by the members in electronic mode. Members can send an e-mail to sundaramurthy.s@inspirisys.com requesting for inspection of the Registers.
- 10. AGM has been convened through VC/OAVM in compliance with applicable provisions of the Companies Act, 2013<br>read with MCA Circular No. 14/2020 dated 8<sup>th</sup> April, 2020 and MCA Circular No. 17/2020 dated 13<sup>m</sup> April, 2020, MCA Circular No. 20/2020 dated 5<sup>th</sup> May, 2020, MCA Circular No. 2/2021 dated 13th January, 2021, MCA Circular No. 2/2022 dated 5<sup>th</sup> May, 2022, MCA Circular No. 10/2022 dated 28" December, 2022 and MCA Circular No. 09/2023 dated 25<sup>th</sup> September 2023.
- 11. In compliance with the aforesaid MCA Circulars and SEBI Circular dated 5<sup>th</sup> January, 2023 and 7<sup>th</sup> October, 2023. Notice of the AGM along with the Annual Report 2023-2024 is being sent only through electronic mode to those Members whose email addresses are registered with the Company/Depositories. The Notice and the Annual Report of the Company is uploaded on the Company's website www.inspirisys.com.
- 12. A person, whose name is recorded in the register of members or in the register of beneficial owners maintained by the depositories as on the cut-off date i.e. Friday,<br>21<sup>st</sup> June, 2024 only shall be entitled to avail the remote e-voting facility as well as voting in the AGM.
- 13. Any person who becomes a member of the Company after dispatch of the Notice of the Meeting and holding shares as on the cut-off date i.e. Friday, 21ª June, 2024 ("Incremental Members") may obtain the User ID and Password by either sending an e-mail request to evoting@<br>nsdl.com or calling at 022-4886 7000 and 022-2499 7000. If the member is already registered with NSDL e-voting platform then he can use his existing User ID and password for casting the vote through remote e-voting.
- 14. Trading in the shares of the Company can be done in dematerialized form only. Dematerialization would facilitate paperless trading through state-of-the art<br>technology, quick transfer of corporate benefits to members and avoid inherent problems of bad deliveries, loss in postal transit, theft and mutilation of share certificates. Hence, we request all those members who have still not dematerialized their shares to get their shares dematerialized at the earliest. Pursuant to SEBI LODR Amendments, the requests for effecting transfer of securities shall not be processed unless the securities are held in the dematerialized form and the transmission or transposition of securities held in the physical or dematerialized form shall be effected only in dematerialized form.
- 15. Pursuant to Section 72 of the Companies Act, 2013, members holding shares in physical form may file nomination in the prescribed Form SH-13 and for cancellation/variation in nomination in the prescribed Form SH-14 with the Company's Registrar & Transfer

Agents. The nomination forms can be downloaded from the company's website www.inspirisys.com. In respect of<br>shares held in Electronic / Demat form, the nomination form may be filed with the respective Depository Participant.

- 16. As required in terms of SEBI (LODR) Regulations, 2015, the information (including profile and expertise in specific functional areas) pertaining to Directors recommended for appointment / reappointment in the AGM is appended to this Notice
- 17. The Securities and Exchange Board of India (SEBI) has mandated the submission of Permanent Account Number (PAN) by every participant in securities market. Members holding shares in electronic form are therefore, requested to submit the PAN to their DPs with whom they are maintaining their Demat accounts and members holding shares in physical form to the Company / Registrar & Transfer Agents.
- 18. Members holding shares in physical form and who have not yet registered their e-mail addresses are requested to register the same with the Company by sending an e-mail to sundarmurthy.s@inspirisys.com. Members holding shares in electronic form are requested to get their e-mail addresses registered with their respective Depository Participant.
- 19. Pursuant to SEBI Circular No. SEBI/HO/OIAE/OIAE IAD-1/P/CIR/2023/135 dated August 4, 2023 read with Master<br>Circular No. SEBI/HO/OIAE/OIAE\_IAD-1/P/CIR/2023/131 dated July 31, 2023 (updated as of August 11, 2023) has established a common Online Dispute Resolution Portal ("ODR Portal") for resolution of disputes arising in the Indian Securities Market. The shareholders apart from raising requests to resolve their grievances through RTA / Company directly or through the SCORES Platform can initiate the dispute resolution through the ODR Portal (https://smartodr.in/login) and the same can also be accessed through the Company's website (www.inspirisys. com)
- 20. Since the AGM will be held through VC / OAVM, the Route Map is not annexed to this Notice

#### THE INSTRUCTIONS FOR MEMBERS FOR REMOTE E-VOTING AND JOINING GENERAL MEETING ARE AS UNDER:

The remote e-voting period begins on Monday, 24<sup>th</sup> June, 2024 at 9:00 A.M. (IST) and ends on Thursday, 27<sup>th</sup> June,<br>2024 at 5:00 P.M. (IST). The remote e-voting module shall be disabled by NSDL for voting thereafter. The Members, whose names appear in the Register of Members / Beneficial Owners as on the record date (cut-off date) i.e. Friday, 21<sup>e</sup> June, 2024 may cast their vote electronically. The voting right of shareholders shall be in proportion to their share in the paid-up equity share capital of the Company as on the cut-off date, being Friday, 21" June, 2024.

How do I vote electronically using NSDL e-Voting system?

The way to vote electronically on NSDL e-Voting system consists of "Two Steps" which are mentioned below:

#### Step 1: Access to NSDL e-Voting system

A) Login method for e-Voting and joining virtual meeting for Individual shareholders holding securities in demat mode.

In terms of SEBI circular dated 09th December, 2020 on e-Voting facility provided by Listed Companies, Individual shareholders holding securities in demat mode are allowed to vote through their demat account maintained with Depositories and Depository Participants. Shareholders are advised to update their mobile number and email Id in their demat accounts in order to access e-Voting facility.

Inspirisys Solutions Limited, First Floor, Dowlath Towers, New Door Nos. 57, 59, 61 & 63, Taylors Road, Kilpauk, Chennai - 600 010. CIN L30006TN1995PLC031736

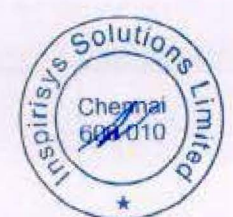

 $|4|$ 

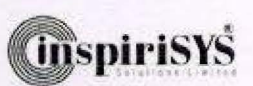

can

by

also

scanning

below experience.

Login method for Individual shareholders holding securities in demat mode is given below:

 $\mathbf{r}$ 

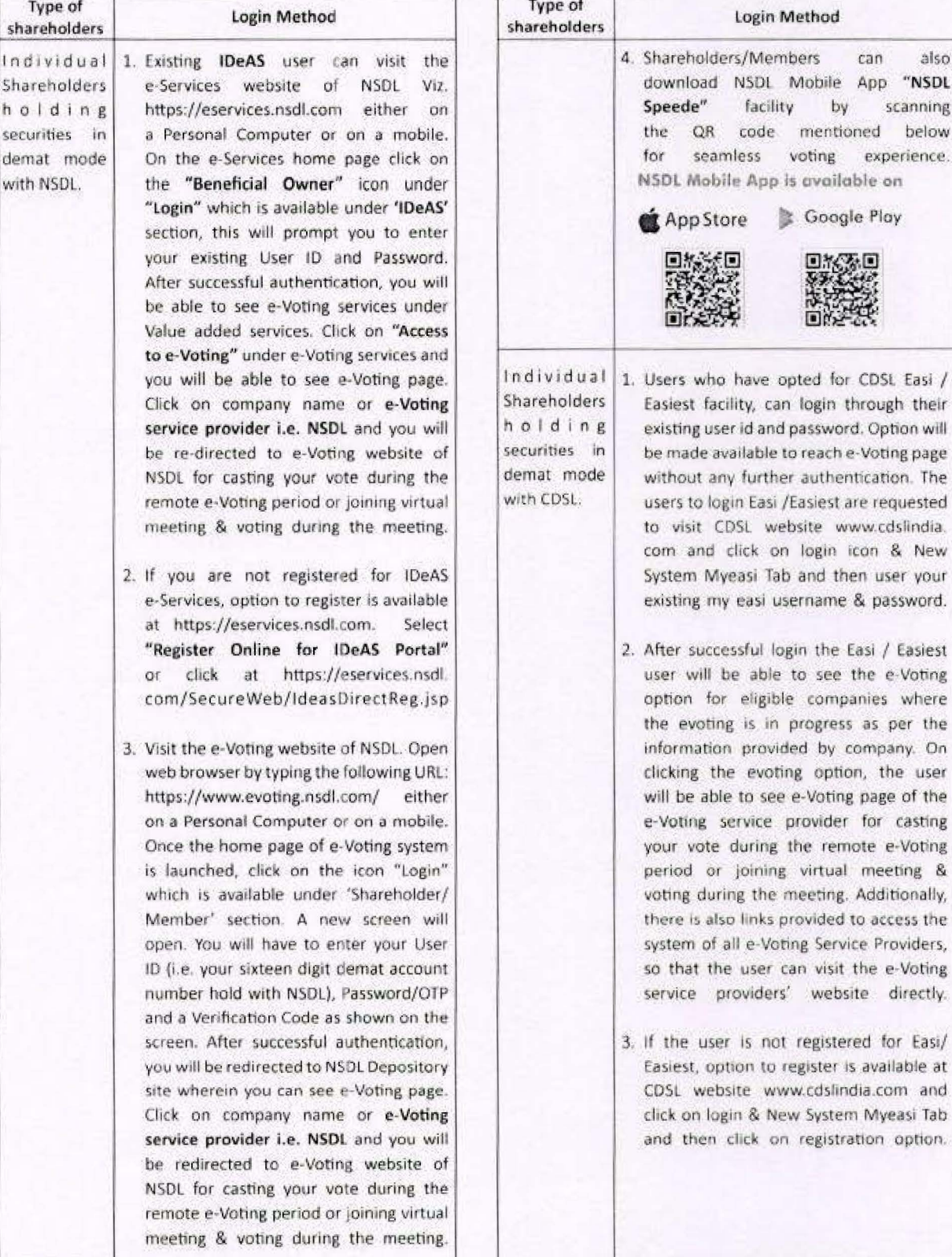

Inspirisys Solutions Limited, First Floor, Dowlath Towers, New Door Nos. 57, 59, 61 & 63, Taylors Road, Kilpauk, Chennai - 600 010. CIN: L30006TN1995PLC031736

![](_page_3_Picture_4.jpeg)

 $\mathbb{S}|$ 

remote e-Voting

![](_page_4_Picture_0.jpeg)

![](_page_4_Picture_119.jpeg)

In dividual You can also login using the login credentials Shareholders of your demat account through your (holding Depository Participant registered with securities NSDL/CDSL for e-Voting facility, upon in demat logging in, you will be able to see e-Voting mode) login option. Click on e-Voting option, you will through their be redirected to NSDL/CDSL Depository site depository after successful authentication, wherein you participants can see e-Voting feature. Click on company name or e-Voting service provider i.e. NSDL and you will be redirected to e-Voting website of NSDL for casting your vote during the remote e-Voting period or joining virtual meeting & voting during the meeting.

Important note: Members who are unable to retrieve User ID / Password are advised to use Forget User ID and Forget Password option available at abovementioned website.

Helpdesk for Individual Shareholders holding securities in demat mode for any technical issues related to login through Depository i.e. NSDL and CDSL.

![](_page_4_Picture_120.jpeg)

gin Method for e-Voting and joining virtual meeting areholders other than Individual shareholders holding ities in demat mode and shareholders holding securities sical mode.

#### to Log-in to NSDL e-Voting website?

- it the e-Voting website of NSDL. Open web browser by oing the following URL: https://www.evoting.nsdl.com/ her on a Personal Computer or on a mobile.
- ice the home page of e-Voting system is launched, click the icon "Login" which is available under 'Shareholder/ ember' section.
- 3. A new screen will open. You will have to enter your User ID, your Password/OTP and a Verification Code as shown on the screen.

Alternatively, if you are registered for NSDL eservices i.e. IDEAS, you can log-in at https://eservices.nsdl.com/ with your existing IDEAS login. Once you log-in to NSDL e-services after using your log-in credentials, click on e-Voting and you can proceed to Step 2 i.e. Cast your vote electronically.

4 Your User ID details are given below:

![](_page_4_Picture_121.jpeg)

Inspirisys Solutions Limited, First Floor, Dowlath Towers, New Door Nos. 57, 59, 61 & 63, Taylors Road, Kilpauk, Chennai - 600 010. CIN L30006TN1995PLC031736

![](_page_4_Picture_15.jpeg)

 $6<sup>1</sup>$ 

![](_page_5_Picture_0.jpeg)

5. Password details for shareholders other than Individual shareholders are given below :

г

- a) If you are already registered for e-Voting, then you can user your existing password to login and cast your vote.
- b) If you are using NSDL e-Voting system for the first time, you will need to retrieve the 'initial password' which was communicated to you. Once you retrieve your 'initial password', you need to enter the 'initial password' and the system will force you to change your password.
- c) How to retrieve your 'initial password'?
- (i) If your email ID is registered in your demat account or with the company, your 'initial password' is communicated to you on your email ID. Trace the email sent to you from NSDL from your mailbox. Open the email and open the attachment i.e. a .pdf file. Open the .pdf file. The password to open the .pdf file is your 8 digit client ID for NSDL account, last 8 digits of client ID for CDSL account or folio number for shares held in physical form. The .pdf file contains your 'User ID' and your 'initial password'.
- (ii) If your email ID is not registered, please follow steps mentioned below in process for those shareholders whose email ids are not registered.
- 6. If you are unable to retrieve or have not received the " Initial password" or have forgotten your password:
	- a) Click on "Forgot User Details/Password?" (If you are holding shares in your demat account with NSDL or CDSL) option available on www.evoting.nsdl.com.
	- b) "Physical User Reset Password?" (If you are holding shares in physical mode) option available on www.evoting.nsdl.com.
	- c) if you are still unable to get the password by aforesaid two options, you can send a request at evoting@nsdl.com mentioning your demat account number/folio number, your PAN, your name and your registered address etc.
	- d) Members can also use the OTP (One Time Password) based login for casting the votes on the e-Voting system of NSDL.
- 7. After entering your password, tick on Agree to "Terms and Conditions" by selecting on the check box.
- 8. Now, you will have to click on "Login" button.
- 9. After you click on the "Login" button, Home page of e-Voting will open.

Step 2: Cast your vote electronically and join General Meeting on NSDL e-Voting system.

## How to cast your vote electronically and join General Meeting on NSDL e-Voting system?

- 1. After successful login at Step 1, you will be able to see all the companies "EVEN" in which you are holding shares and whose voting cycle and General Meeting is in active status.
- 2. Select "EVEN" of Company for which you wish to cast your vote during the remote e-Voting period and casting your vote during the General Meeting. For joining virtual meeting, you need to click on "VC/OAVM" link placed under "Join Meeting".
- 3. Now you are ready for e-Voting as the Voting page opens.
- 4. Cast your vote by selecting appropriate options i.e. assent or dissent, verify/modify the number of shares for which you wish to cast your vote and click on "Submit" and also "Confirm" when prompted.
- 5. Upon confirmation, the message "Vote cast successfully" will be displayed.
- 6. You can also take the printout of the votes cast by you by clicking on the print option on the confirmation page.
- 7. Once you confirm your vote on the resolution, you will not be allowed to modify your vote.

#### **General Guidelines for shareholders**

1. Institutional shareholders (i.e. other than individuals, HUF, NRI etc.) are required to send scanned copy (PDF/JPG Format) of the relevant Board Resolution/ Authority letter etc. with attested specimen signature of the duly authorized signatory(ies) who are authorized to vote, to the Scrutinizer by e-mail to alagar@geniconsolutions.com with a copy marked to evoting@nsdl.com. Institutional shareholders (i.e. other than individuals, HUF, NRI etc.) can also upload their Board Resolution / Power of Attorney / Authority Letter etc. by clicking on "Upload Board Resolution / Authority Letter" displayed under "e-Voting" tab in their login.

Inspirisys Solutions Limited, First Floor, Dowlath Towers, New Door Nos. 57, 59, 61 & 63, Taylors Road, Kilpauk, Chennai - 600 010. CIN: 1.30006TN1995PLC031736

![](_page_5_Picture_27.jpeg)

![](_page_6_Picture_0.jpeg)

- 2. It is strongly recommended not to share your password with any other person and take utmost care to keep your password confidential. Login to the e-voting website will be disabled upon five unsuccessful attempts to key in the correct password. In such an event, you will need to go through the "Forgot User Details/Password?" or "Physical User Reset Password?" option available on www.evoting. nsdl.com to reset the password.
- 3. In case of any queries, you may refer the Frequently Asked Questions (FAQs) for Shareholders and e-voting user manual for Shareholders available at the download section of www.evoting.nsdl.com or call on.: 022 - 4886 7000 and 022 - 2499 7000 or send a request to Ms. Prajakta, Assistant Manager, NSDL at evoting@nsdl.com

Process for those shareholders whose email ids are not registered with the depositories for procuring user id and password and registration of email ids for e-Voting for the resolutions set out in this notice:

- 1. In case shares are held in physical mode please provide Folio No., Name of shareholder, scanned copy of the share certificate (front and back), PAN (self attested scanned copy of PAN card), AADHAR (self attested scanned copy of Aadhar Card) by email to sundaramurthy.s@inspirisys.com
- 2. In case shares are held in demat mode, please provide DPID-CLID (16 digit DPID + CLID or 16 digit beneficiary ID), Name, client master or copy of Consolidated Account statement, PAN (self attested scanned copy of PAN card), AADHAR (self attested scanned copy of Aadhar Card) to sundaramurthy.s@inspirisys.com. If you are an Individual shareholders holding securities in demat mode, you are requested to refer to the login method explained at step 1 (A) i.e. Login method for e-Voting and joining virtual meeting for Individual shareholders holding securities in demat mode.
- 3. Alternatively shareholder/members may send a request to evoting@nsdl.com for procuring user id and password for e-Voting by providing above mentioned documents.
- 4. In terms of SEBI circular dated 09" December, 2020 on e-Voting facility provided by Listed Companies, Individual shareholders holding securities in demat mode are allowed to vote through their demat account maintained with

Depositories and Depository Participants. Shareholders are required to update their mobile number and email ID correctly in their demat account in order to access e-Voting facility.

## THE INSTRUCTIONS FOR MEMBERS FOR e-VOTING ON THE DAY OF THE AGM ARE AS UNDER:-

- 1. The procedure for e-Voting on the day of the AGM is same as the instructions mentioned above for remote e-voting.
- 2. Only those Members/ shareholders, who will be present in the AGM through VC/OAVM facility and have not casted their vote on the Resolutions through remote e-Voting and are otherwise not barred from doing so, shall be eligible to vote through e-Voting system in the AGM.
- 3. Members who have voted through Remote e-Voting will be eligible to attend the AGM. However, they will not be eligible to vote at the AGM.
- 4. The details of the person who may be contacted for any grievances connected with the facility for e-Voting on the day of the AGM shall be the same person mentioned for Remote e-voting.

## ONLINE PROCESSING OF INVESTOR SERVICE REQUESTS AND **COMPLAINTS BY RTA:**

Swayam is a secure, user-friendly web-based application, developed by "Link Intime India Pvt. Ltd.", our Registrar and Share Transfer Agent (RTA) that empowers shareholders to effortlessly access various services. We request you to get registered and have first-hand experience of the portal.

This application can be accessed at https://swayam.linkintime. co.in

- Effective Resolution of Service Request-Generate and ۰ track service requests/complaints through SWAYAM.
- Features-A user-friendly GUI.
- Track Corporate Actions like Dividend/Interest/Bonus/ ۰ Split.
- PAN-based investments-provides access to PAN-linked accounts, company-wise holdings, and security valuations.
- Effortlessly raise requests for Unpaid Amounts.
- Self-Service-Portal-for securities held in demat mode and physical securities, whose folios are KYC Compliant.
- Statements-View entire holdings and status of corporate benefits.
- Two-factor Authentication (2FA) at login-Enhances security for investors.

 $8<sub>1</sub>$ 

Inspirisys Solutions Limited, First Floor, Dowlath Towers, New Door Nos. 57, 59, 61 & 63, Taylors Road, Kilpauk, Chennai - 600 010. CIN L30006TN1995PLC031736

![](_page_6_Picture_27.jpeg)

![](_page_7_Picture_0.jpeg)

## INSTRUCTIONS FOR MEMBERS FOR ATTENDING THE AGM THROUGH VC/OAVM ARE AS UNDER:

п

- 1. Member will be provided with a facility to attend the AGM through VC/OAVM through the NSDL e-Voting system. Members may access by following the steps mentioned above for Access to NSDL e-Voting system. After successful login, you can see link of "VC/OAVM" placed under "Join meeting" menu against company name. You are requested to click on VC/OAVM link placed under Join Meeting menu. The link for VC/OAVM will be available in Shareholder/ Member login where the EVEN of Company will be displayed. Please note that the members who do not have the User ID and Password for e-Voting or have forgotten the User ID and Password may retrieve the same by following the remote e-Voting instructions mentioned in the notice to avoid last minute rush.
- 2. Members are encouraged to join the Meeting through Laptops for better experience.
- 3. Further Members will be required to allow Camera and use internet with a good speed to avoid any disturbance during the meeting.
- 4. Please note that Participants Connecting from Mobile Devices or Tablets or through Laptop connecting via Mobile Hotspot may experience Audio/Video loss due to Fluctuation in their respective network. It is therefore recommended to use Stable Wi-Fi or LAN Connection to mitigate any kind of aforesaid glitches.
- 5. Shareholders who would like to express their views / ask questions during the meeting may register themselves as a speaker by sending their request along with the questions in advance atleast 3 days prior to the meeting (i.e. before 2.00 p.m. (IST) on 25" June, 2024), mentioning their name, demat account number / folio number, email id, mobile number at sundaramurthy.s@inspirisys.com. Those shareholders who have registered themselves as a speaker will only be allowed to express their views / ask questions during the meeting.

6. Shareholders who would like to send their questions are requested to do so in advance atleast 3 days prior to the meeting (i.e. before 2.00 p.m. (IST) on 25" June, 2024), mentioning their name, demat account number/folio number, email id, mobile number at sundaramurthy.s@ inspirisys.com.

### General:

- 1. Mr. M. Alagar, Managing Partner (Membership No. F7488 and CoP No. 8196) of M/s. M. Alagar & Associates, Practicing Company Secretaries, Chennai (Firm Registration No. P2011TN078800), has been appointed as the Scrutinizer to scrutinize the e-voting and remote e-voting process in a fair and transparent manner.
- 2. The Scrutinizer shall after the conclusion of voting at the Annual General Meeting, will first count the votes cast at the meeting and thereafter unblock the votes cast through remote e-voting in the presence of at least two witnesses not in the employment of the Company and shall make, not later than two working days of the conclusion of the AGM, a consolidated scrutinizer's report of the total votes cast in favour or against, if any, to the Chairman or a person authorized by him in writing, who shall countersign the same and declare the result of the voting forthwith.
- 3. The results declared alongwith the report of the Scrutinizer shall be placed on the website of the Company www. inspirisys.com and on the website of NSDL immediately after the declaration of result by the Chairman or a person authorized by him in writing. The results shall also be immediately forwarded to the National Stock Exchange of India Limited and BSE Limited, Mumbai.

By order of the Board of Directors For Inspirisys Solutions Limited

Place: Chennai Date: 10<sup>th</sup> May, 2024

S.Sundaramurthy **Company Secretary** 

Inspirisys Solutions Limited, First Floor, Dowlath Towers, New Door Nos. 57, 59, 61 & 63, Taylors Road, Kilpauk, Chennai - 600 010. CIN 1.30006TN1995PLC031736

![](_page_7_Picture_16.jpeg)

![](_page_8_Picture_0.jpeg)

# Explanatory Statement in respect of the Ordinary Business pursuant to Section 102(1) of the Companies Act, 2013.

#### Item No. 3

п

The Members of the Company at their 19<sup>th</sup> Annual General Meeting (AGM) held on 11<sup>th</sup> September, 2014 have approved the appointment of M/s. Walker Chandiok & Co LLP., Chartered Accountants as the Statutory Auditors of the Company for a period of 5 years (First Term) from Financial Year 2013-2014 till Financial Year 2018-2019. At the 24th Annual General Meeting (AGM) held on 17th September 2019, the Shareholders have re-appointed them as the Statutory Auditors of the Company for a period of 5 years (Second Term) from the conclusion of the said AGM till the conclusion of this 29th AGM. Accordingly as per Section 139 of the Companies Act 2013 read with rules thereunder, the tenure (two consecutive term of 5 years each) of M/s. Walker Chandiok & Co LLP, Chartered Accountants as the Statutory Auditors of the Company will expire on the conclusion of this AGM. Therefore the company needs to appoint a new audit firm as the Statutory Auditors of the Company for a period of 5 years in this AGM.

The Board of Directors, based on the recommendation of the Audit Committee proposes the appointment of M/s. MSKA & Associates, Chartered Accountants (Firm Regn No.: 105047W) as the Statutory Auditors of the Company. If approved by the members, the appointment of M/s. MSKA & Associates, Chartered Accountants, as the Statutory Auditors will be for a period of 5 years commencing from the conclusion of this 29<sup>th</sup> Annual General Meeting till the conclusion of 34<sup>th</sup> Annual General Meeting to be held for the Financial Year 2028 - 2029 at such remuneration plus reimbursements of out-of pockets and travelling expenses etc., during their tenure as may be recommended by the Audit Committee and approved by the Board of Directors.

M/s. MSKA & Associates, Chartered Accountants established in 1978 is an indian partnership firm registered with the Institute of Chartered Accountants of India (ICAI) and the US Public Company Accountancy Oversight Board (PCAOB) having their head office at 602, 6<sup>th</sup> Floor, Raheja Titanium, Western Express Highway, Geetanjali Railway Colony, Ram Nagar, Gurgaon (E), Mumbai - 400 063, and having offices across 11 cities in India at Gurugram, Chandigarh, Kolkatta, Ahmedabad, Chennal, Goa, Pune, Bengaluru, Kochi, Hyderabad and Coimbatore. The audit firm has a valid peer review certificate. The firm primarily provides Audit and assurance, tax and consultancy services to its clients. The firm's Audit & Assurance practice has significant experience across various industries, markets and geographies.

M/s. MSKA & Associates, Chartered Accountants, have confirmed that their appointment, if made, would be within the limits specified under section 141(3)(g) of the Companies Act, 2013 and that they are not disqualified to be appointed as Statutory Auditors in terms of the provisions of the proviso to Section 139(1), Section 141(2), and Section 141(3) of the Companies Act, 2013 and the provisions of the Companies (Audit and Auditors) Rules 2014.

None of the Directors, Key Managerial Personnels and their relatives are concerned or interested in the resolution in item no.3 of the Notice.

The Board recommends the ordinary resolution for item no.3 of this notice for the approval of the shareholders.

 $|0|$ 

Inspirisys Solutions Limited, First Floor, Dowlath Towers, New Door Nos. 57, 59, 61 & 63, Taylors Road, Kilpauk, Chennai - 600 010 CIN-L30006TN1995PLC031736

![](_page_8_Picture_11.jpeg)

![](_page_9_Picture_0.jpeg)

┑

# Annexure A to the Notice dated 10<sup>th</sup> May, 2024 Details of Directors retiring by rotation / seeking re-appointment at the meeting

 $\Gamma$ 

L

![](_page_9_Picture_39.jpeg)

# CERTIFIED TRUE COPY

This space is intentionally left blank For Inspirisys Solutions Limited

S. Sundaramurthy<br>Company Secretary